## Package 'CircSeqAlignTk'

May 29, 2024

#### <span id="page-0-0"></span>Type Package

- Title A toolkit for end-to-end analysis of RNA-seq data for circular genomes
- Version 1.6.0

Description CircSeqAlignTk is designed for end-to-end RNA-Seq data analysis of circular genome sequences, from alignment to visualization. It mainly targets viroids which are composed of 246-401 nt circular RNAs. In addition, CircSeqAlignTk implements a tidy interface to generate synthetic sequencing data that mimic real RNA-Seq data, allowing developers to evaluate the performance of alignment tools and workflows.

#### **Depends**  $R$  ( $>= 4.2$ )

Imports stats, tools, utils, R.utils, methods, S4Vectors, rlang, magrittr, dplyr, tidyr, ggplot2, BiocGenerics, Biostrings, IRanges, ShortRead, Rsamtools, Rbowtie2, Rhisat2, shiny, shinyFiles, shinyjs, plotly, parallel, htmltools

Suggests knitr, rmarkdown, testthat, BiocStyle

#### VignetteBuilder knitr

biocViews Sequencing, SmallRNA, Alignment, Software

License MIT + file LICENSE

Encoding UTF-8

Roxygen list(markdown = TRUE)

RoxygenNote 7.3.1

URL <https://github.com/jsun/CircSeqAlignTk>

#### BugReports <https://github.com/jsun/CircSeqAlignTk/issues>

git\_url https://git.bioconductor.org/packages/CircSeqAlignTk

git\_branch RELEASE\_3\_19

git\_last\_commit 2ee6670

git\_last\_commit\_date 2024-04-30

Repository Bioconductor 3.19

#### Date/Publication 2024-05-29

```
Author Jianqiang Sun [cre, aut] (<https://orcid.org/0000-0002-3438-3199>),
     Xi Fu [ctb],
     Wei Cao [ctb]
```
Maintainer Jianqiang Sun <sun@biunit.dev>

### **Contents**

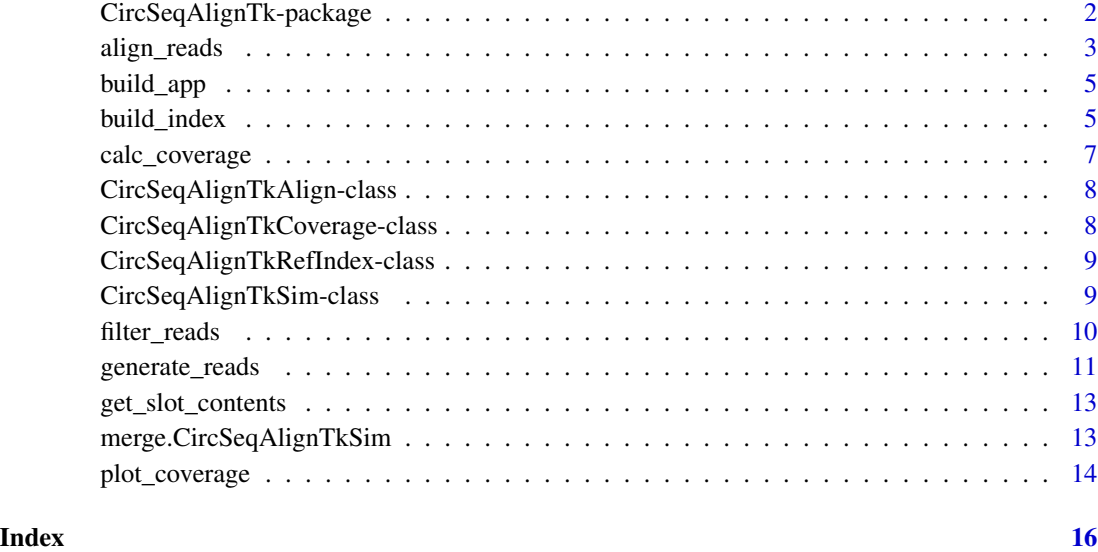

CircSeqAlignTk-package

*CircSeqAlignTk: A toolkit for end-to-end analysis of RNA-seq data for circular genomes*

#### Description

CircSeqAlignTk is designed for end-to-end RNA-Seq data analysis of circular genome sequences, from alignment to visualization. It mainly targets viroids which are composed of 246-401 nt circular RNAs. In addition, CircSeqAlignTk implements a tidy interface to generate synthetic sequencing data that mimic real RNA-Seq data, allowing developers to evaluate the performance of alignment tools and workflows.

#### Details

Refer to the vignette for an overview of the package, quick start, and detailed usages.

<span id="page-1-0"></span>

#### <span id="page-2-0"></span>align\_reads 3

#### Author(s)

Maintainer: Jianqiang Sun <sun@biunit.dev> [\(ORCID\)](https://orcid.org/0000-0002-3438-3199)

Other contributors:

- Xi Fu [contributor]
- Wei Cao [contributor]

#### See Also

Useful links:

- <https://github.com/jsun/CircSeqAlignTk>
- Report bugs at <https://github.com/jsun/CircSeqAlignTk/issues>

#### Examples

```
browseVignettes("CircSeqAlignTk")
```
<span id="page-2-1"></span>align\_reads *Align sequence reads to a genome sequence*

#### Description

This function aligns sequence reads in a FASTQ file to the reference sequences of a genome.

#### Usage

```
align_reads(
  input,
  index,
 output,
  n_threads = 1,
  n_mismatch = 1,
  overwrite = TRUE,
  aligner = c("bowtie2", "hisat2"),
  add_args = NULL
)
```
#### Arguments

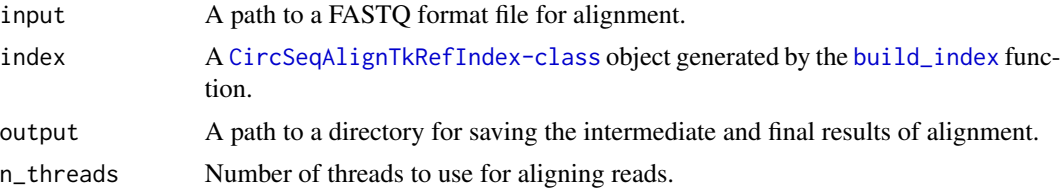

<span id="page-3-0"></span>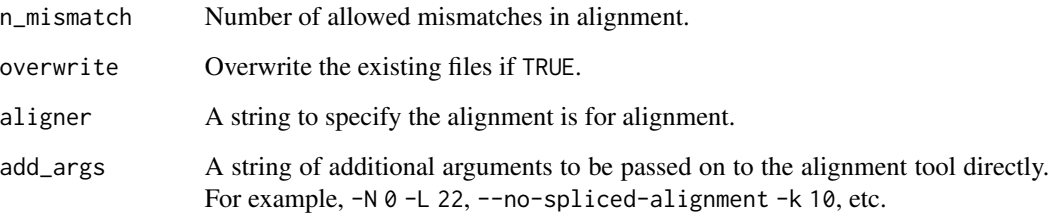

#### Details

This function aligns sequence reads in a FASTQ format file in two stages: (i) aligning reads to the type 1 reference sequence (i.e., refseq.t1.fa) and (ii) collecting the unaligned reads and aligning them with the type 2 reference (i.e., refseq.t2.fa). The alignment results are saved as BAM format files in the specified directory with the suffixes  $\star$ .t1.bam and  $\star$ .t2.bam. The original alignment results may contain mismatches. Hence, filtering is performed to remove the alignment with mismatches over the specified value from the BAM format file. The filtered results of the \*.t1.bam and \*.t2.bam are saved as \*.clean.t1.bam and \*.clean.t2.bam, respectively.

Two alignment tools (Bowtie2 and HISAT2) can be specified for building indexes through the aligner argument. This function first attempts to call the specified alignment tool installed on the operation system directly; however, if the tool is not installed, then the function attempts to call [bowtie2\\_build](#page-0-0) or [hisat2\\_build](#page-0-0) functions implemented in the Rbowtie2 or Rhisat2 packages for alignment.

#### Value

A [CircSeqAlignTkAlign-class](#page-7-1) object.

#### See Also

[CircSeqAlignTkAlign-class](#page-7-1)

#### Examples

```
output_dpath <- tempdir()
genome_seq <- system.file(package="CircSeqAlignTk", "extdata", "FR851463.fa")
fq <- system.file(package="CircSeqAlignTk", "extdata", "srna.fq.gz")
ref_index <- build_index(input = genome_seq,
                        output = file.path(output_dpath, 'index'))
aln \leq align_reads(input = fq, index = ref_index,
                   output = file.path(output_dpath, 'align_results'))
slot(aln, 'stats')
```
<span id="page-4-0"></span>

#### Description

Build a graphical user interface (GUI) application for CircSeqAlignTk using Shiny package.

#### Usage

build\_app(...)

#### Arguments

... Arguments to be passed to [shinyApp](#page-0-0).

#### Details

The CircSeqAlignTk graphical user interface (GUI) application is built using the Shiny package. Users need to install the Shiny package and associated packages (shinyFiles, shinyjs) to use this application. Additionally, the installation of RBowtie2 and Rhisat2 is required to use the full functionality of this application.

#### Value

A Shiny application object.

#### Examples

## Not run: library(shiny) library(CircSeqAlignTk)

app <- build\_app() runApp(app)

## End(Not run)

<span id="page-4-1"></span>build\_index *Build indexes of reference sequences for alignment*

#### Description

This function internally calls Bowtie2 or HISAT2 to build indexes of reference sequences for alignment preparation.

#### Usage

```
build_index(
  input,
  output = NULL,n_{\text{threads}} = 1,
  overwrite = TRUE,
  aligner = c("bowtie2", "hisat2"),
  add_args = NULL
)
```
#### Arguments

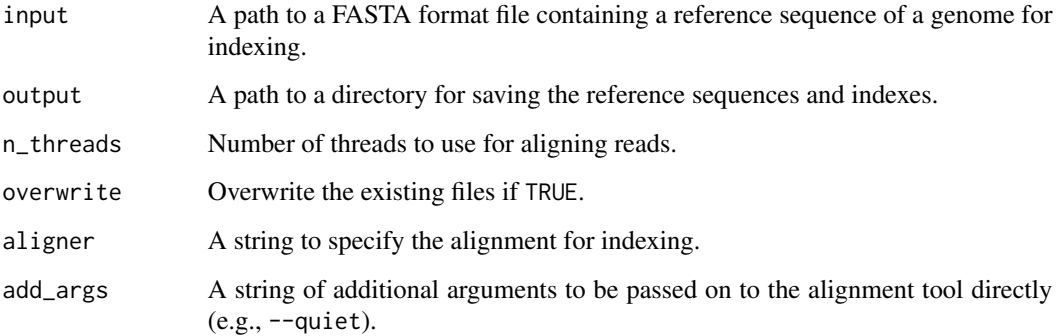

#### Details

This function generates two types of reference sequences from a genome and indexes them in preparation for alignment. The type 1 reference sequence is identical to the sequence provided by the input argument. The type 2 reference sequence is generated by restoring the type 1 reference sequence to a circular RNA and opening the circle at the position opposite to that of type 1. The type 1 and 2 reference sequences are then saved as FASTA format files, refseq.t1.fa and refseq.t2.fa, respectively, under the directory specified by the output argument. Next, the function builds indexes for refseq.t1.fa and refseq.t2.fa.

Two alignment tools (Bowtie2 and HISAT2) can be specified for building indexes through the aligner argument. This function first attempts to call the specified alignment tool installed on the operation system directly; however, if the tool is not installed, then the function attempts to call [bowtie2\\_build](#page-0-0) or [hisat2\\_build](#page-0-0) functions implemented in the Rbowtie2 or Rhisat2 packages for indexing.

#### Value

A [CircSeqAlignTkRefIndex-class](#page-8-1) object.

#### See Also

[CircSeqAlignTkRefIndex-class](#page-8-1)

<span id="page-5-0"></span>

#### <span id="page-6-0"></span>calc\_coverage 7

#### Examples

```
output_dpath <- tempdir()
genome_seq <- system.file(package="CircSeqAlignTk", "extdata", "FR851463.fa")
ref_index <- build_index(input = genome_seq,
                         output = file.path(output_dpath, "index"))
```
<span id="page-6-1"></span>

#### calc\_coverage *Calculate alignment coverage*

#### Description

This function calculates alignment coverage according to the read strand and length from alignment results.

#### Usage

calc\_coverage(x)

#### Arguments

x A [CircSeqAlignTkAlign-class](#page-7-1) object generated by the [align\\_reads](#page-2-1) function.

#### Details

This function calculates alignment coverage from the two BAM files, \*.clean.t1.bam and \*.clean.t2.bam, generated by the [align\\_reads](#page-2-1) function. The coverage is then sorted by the strand and length of the aligned reads and summarized into data frames.

#### Value

A [CircSeqAlignTkCoverage-class](#page-7-2) object.

#### See Also

[CircSeqAlignTkAlign-class](#page-7-1), [CircSeqAlignTkCoverage-class](#page-7-2), [align\\_reads](#page-2-1)

#### Examples

```
output_dpath <- tempdir()
genome_seq <- system.file(package="CircSeqAlignTk", "extdata", "FR851463.fa")
fq <- system.file(package="CircSeqAlignTk", "extdata", "srna.fq.gz")
ref_index <- build_index(input = genome_seq,
                         output = file.path(output_dpath, 'index'))
aln \leq align_reads(input = fq, index = ref_index,
                   output = file.path(output_dpath, 'align_results'))
```
alncov <- calc\_coverage(aln)

#### <span id="page-7-1"></span><span id="page-7-0"></span>CircSeqAlignTkAlign-class

*Class to store alignment results*

#### Description

A class to store alignment results, including the paths to FASTQ and BAM format files and the alignment summary. The object belongs to this class is generated by [align\\_reads](#page-2-1) function.

#### **Slots**

input\_fastq A path to the query FASTQ format file.

- fastq A vector containing the paths to the two FASTQ format files used for alignment to the type 1 and type 2 references, respectively. See [align\\_reads](#page-2-1) for how the FASTQ format files are generated.
- bam A vector containing the paths to the two BAM format files corresponding to the alignment results of the two FASTQ files shown in the fastq slot, respectively.
- clean\_bam A vector containing the paths to the two BAM format files after filtering by number of mismatch from BAM format files shown in bam slot.
- stats A data frame containing alignment summary, e.g., number of query reads, aligned reads, and unaligned reads.
- reference A [CircSeqAlignTkRefIndex-class](#page-8-1) storing the information of reference for alignment.

#### See Also

[CircSeqAlignTkRefIndex-class](#page-8-1), [align\\_reads](#page-2-1)

<span id="page-7-2"></span>CircSeqAlignTkCoverage-class

*Class to save alignment coverage*

#### Description

A class to store the alignment coverage generated by [calc\\_coverage](#page-6-1) function.

#### **Slots**

forward A matrix containing the alignment coverage of the forward strand reads. reverse A matrix containing the alignment coverage of the reverse strand reads.

.figdata A string of adapter sequence.

#### See Also

[calc\\_coverage](#page-6-1)

<span id="page-8-1"></span><span id="page-8-0"></span>CircSeqAlignTkRefIndex-class

*Class to store reference information*

#### Description

A class to store reference information for alignment. The object belongs to this class is generated by [build\\_index](#page-4-1) function.

#### Slots

name Reference name. The sequence name written the header of FASTA format file.

seq Reference sequence.

length Length of the reference sequence.

- fasta A vector containing the paths to the two FASTA format files of the type 1 and type 2 reference sequences, respectively. See [build\\_index](#page-4-1) for how FASTA format files are generated.
- index A vector containing the paths to the two reference indexes corresponding to the two FASTA format files stored in the fasta slot, respectively.
- cut\_loc The position on the user-given sequence (i.e., the type 1 sequence) to cut for generating the type 2 reference sequence.

#### See Also

[build\\_index](#page-4-1)

<span id="page-8-2"></span>CircSeqAlignTkSim-class

*Class to save information of synthetic reads*

#### Description

A class to store parameters for generating synthetic sequence reads. The object belongs to this class is generated by [generate\\_reads](#page-10-1) function.

#### Slots

seq A string of a genome sequence, which is used for sampling synthetic sequence reads.

adapter A string of adapter sequence.

read\_info A data frame storing the summary information of read generation. It contains the start and end positions of sampling, strand, and nucleotide sequence of each synthetic read.

peak A data frame storing the peaks information of alignment coverage.

coverage A [CircSeqAlignTkCoverage-class](#page-7-2) storing the information of alignment coverage.

fastq A path to FASTQ format file saving the synthetic reads.

#### See Also

[generate\\_reads](#page-10-1), [CircSeqAlignTkCoverage-class](#page-7-2)

filter\_reads *Filter sequence reads in a FASTQ file by length*

#### Description

This function removes sequence reads with lengths outside the specified range from the FASTQ file.

#### Usage

```
filter_reads(input, output, read_lengths = seq(21, 24), overwrite = TRUE)
```
#### Arguments

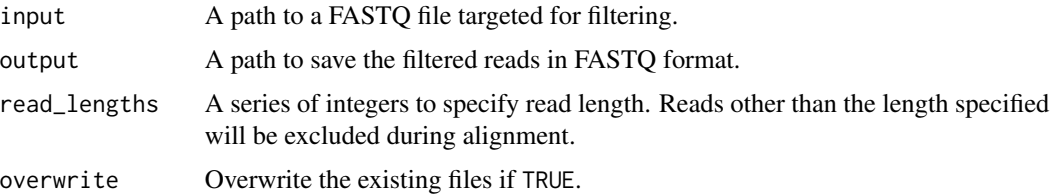

#### Details

Studies on small RNA-seq data from viroid-infected plants have mostly focused on reads with lengths ranging from 21 nt to 24 nt. This function is intended to be used to remove sequence reads with lengths outside the specified range. The default range is 21-24 nt, which can be changed through the read\_lengths argument.

Note that, if filtering by read length has already been performed during the quality control process, there is no need to use this function.

#### Value

A path to the filtered FASTQ file.

#### Examples

```
output_dpath <- tempdir()
```

```
fq <- system.file(package="CircSeqAlignTk", "extdata", "srna.fq.gz")
output_fq <- file.path(output_dpath, "sran.filtered.fq.gz")
filter_reads(fq, output_fq, seq(21, 24))
```
<span id="page-9-0"></span>

#### <span id="page-10-1"></span><span id="page-10-0"></span>Description

This function generates synthetic sequence reads to mimic RNA-seq reads sequenced from organelles or organisms with circular genome sequences in FASTQ format file.

#### Usage

```
generate_reads(
 n = 10000,seq = NULL,output = NULL,adapter = NULL,
  srna_length = NULL,
 read_length = 150,
 mismatch\_prob = 0,peaks = NULL,
 read_name_prefix = NULL
)
```
#### Arguments

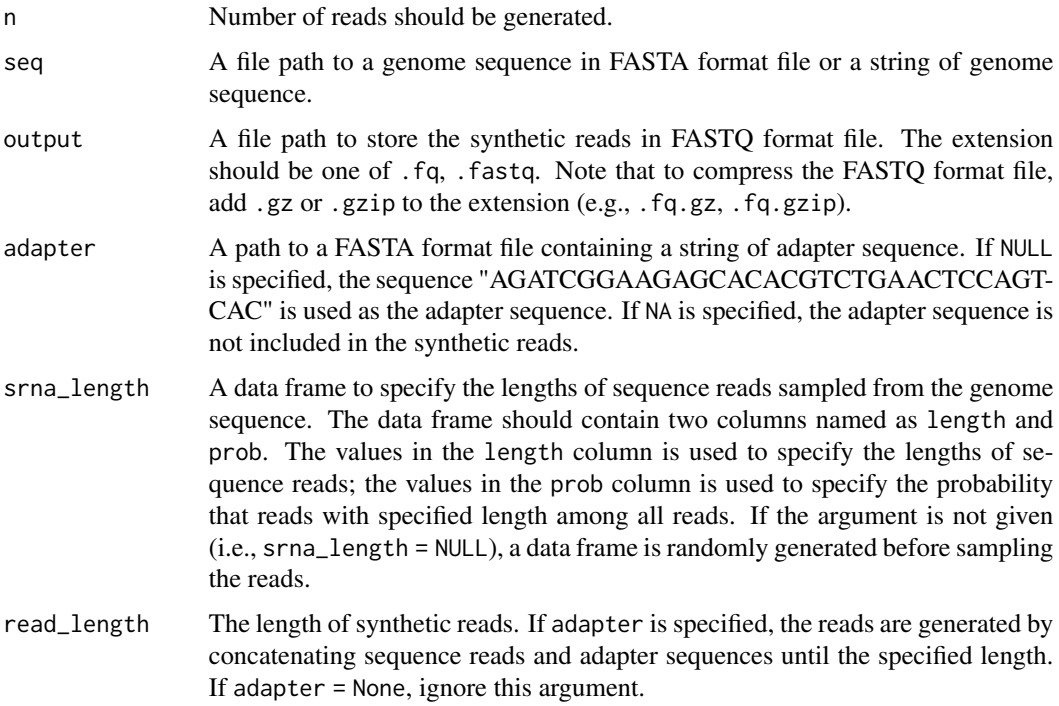

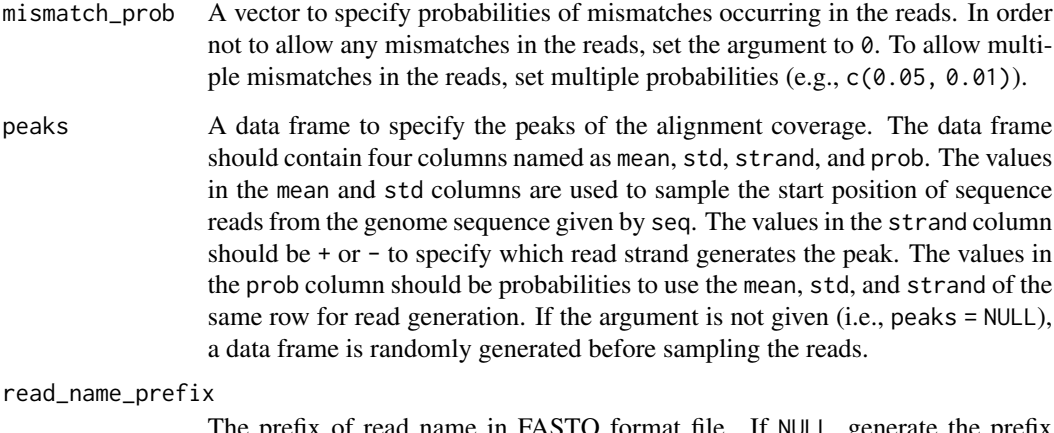

The prefix of read name in FASTQ format file. If NULL, generate the prefix randomly.

#### Value

A [CircSeqAlignTkSim-class](#page-8-2) object containing parameters for read generation.

#### See Also

[CircSeqAlignTkSim-class](#page-8-2)

#### Examples

```
output_dpath <- tempdir()
sim <- generate_reads(output = file.path(output_dpath, 'sample1.fq.gz'))
srna_length <- data.frame(length = c(21, 22, 23, 24),
                         prob = c(0.5, 0.3, 0.1, 0.1)sim <- generate_reads(output = file.path(output_dpath, 'sample2.fq.gz'),
                     srna_length = srna_length)
sim <- generate_reads(output = file.path(output_dpath, 'sample3.fq.gz'),
                     mismatch_prob = c(0.1, 0.1)peaks <- data.frame(mean = c( 50, 100, 150),
                    std = c(3, 5, 5),strand = c('+'', '-'', '+''),prob = c(0.4, 0.4, 0.2)sim <- generate_reads(output = file.path(output_dpath, 'sample4.fq.gz'),
```
peaks = peaks)

#### <span id="page-12-0"></span>Description

This function returns the slot contents from a formal class. It is convenient to use @ when accessing the contents of a slot, however, using @ will generate warnings during the unit tests under software development. This function was created to avoid that warning. Users do not have to use this function.

#### Usage

get\_slot\_contents(object, name)

#### **Arguments**

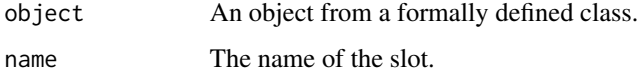

#### Value

The contents of the specified slot from the given object.

#### Examples

```
output_dpath <- tempdir()
sim <- generate_reads(output = file.path(output_dpath, 'sample1.fq.gz'))
head(get_slot_contents(sim, 'peak'))
```
merge.CircSeqAlignTkSim

*Merge multiple synthetic datasets*

#### Description

Merge multiple synthetic datasets generated by [generate\\_reads](#page-10-1).

#### Usage

```
## S3 method for class 'CircSeqAlignTkSim'
merge(\ldots, output = NULL, overwrite = TRUE)
```
#### <span id="page-13-0"></span>**Arguments**

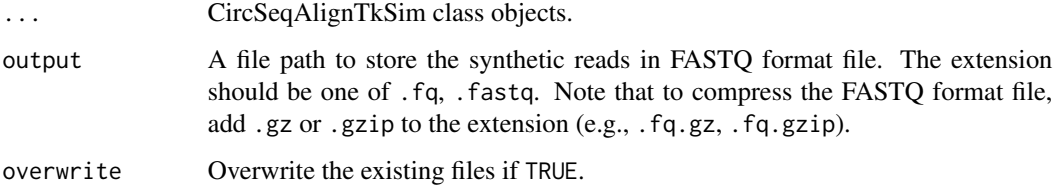

#### Details

Merge multiple synthetic datasets generated by [generate\\_reads](#page-10-1) into one dataset.

#### Value

A [CircSeqAlignTkSim-class](#page-8-2) object.

#### See Also

[CircSeqAlignTkSim-class](#page-8-2), [generate\\_reads](#page-10-1)

#### Examples

```
output_dpath <- tempdir()
sim\_params\_1 <- data.frame(length = c(21, 22), prob = c(0.5, 0.4))
sim_1 <- generate_reads(n = 5e2,
                        output = file.path(output_dpath, 'sample1.fq.gz'),
                        srna_length = sim_params_1)
sim\_params\_ 2 \leq data . frame (length = c(19, 20, 23), prob = c(0.2, 0.7, 0.1))sim_2 <- generate_reads(n = 5e2,
                        output = file.path(output_dpath, 'sample2.fq.gz'),
                        srna_length = sim_params_2)
```
sim <- merge(sim\_1, sim\_2, output = file.path(output\_dpath, 'sample.fq.gz'))

plot\_coverage *Visualize alignment coverage*

#### Description

This function visualizes the alignment coverage using an area chart. By default, the upper and lower directions of the y-axis represent the alignment coverage of the reads aligned in the forward and reverse strands, respectively.

#### <span id="page-14-0"></span>plot\_coverage 15

#### Usage

```
plot_coverage(x, read_lengths = NULL, fill = "read_length", scale_fun = NULL)
```

```
## S3 method for class 'CircSeqAlignTkCoverage'
plot(x, \ldots)
```
#### Arguments

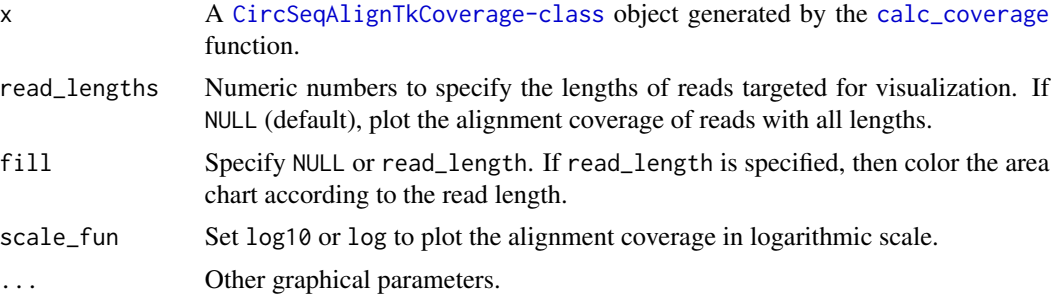

#### Value

An object of ggplot2.

#### See Also

[CircSeqAlignTkCoverage-class](#page-7-2), [calc\\_coverage](#page-6-1)

#### Examples

```
output_dpath <- tempdir()
genome_seq <- system.file(package="CircSeqAlignTk", "extdata", "FR851463.fa")
fq <- system.file(package="CircSeqAlignTk", "extdata", "srna.fq.gz")
ref_index <- build_index(input = genome_seq,
                        output = file.path(output_dpath, 'index'))
aln <- align_reads(input = fq, index = ref_index,
                  output = file.path(output_dpath, 'align_results'))
```
alncov <- calc\_coverage(aln) plot(alncov)

# <span id="page-15-0"></span>Index

align\_reads, [3,](#page-2-0) *[7,](#page-6-0) [8](#page-7-0)* bowtie2\_build, *[4](#page-3-0)*, *[6](#page-5-0)* build\_app, [5](#page-4-0) build\_index, *[3](#page-2-0)*, [5,](#page-4-0) *[9](#page-8-0)* calc\_coverage, [7,](#page-6-0) *[8](#page-7-0)*, *[15](#page-14-0)* CircSeqAlignTk *(*CircSeqAlignTk-package*)*, [2](#page-1-0) CircSeqAlignTk-package, [2](#page-1-0) CircSeqAlignTkAlign-class, [8](#page-7-0) CircSeqAlignTkCoverage-class, [8](#page-7-0) CircSeqAlignTkRefIndex-class, [9](#page-8-0) CircSeqAlignTkSim-class, [9](#page-8-0)

filter\_reads, [10](#page-9-0)

generate\_reads, *[9,](#page-8-0) [10](#page-9-0)*, [11,](#page-10-0) *[13,](#page-12-0) [14](#page-13-0)* get\_slot\_contents, [13](#page-12-0)

hisat2\_build, *[4](#page-3-0)*, *[6](#page-5-0)*

merge.CircSeqAlignTkSim, [13](#page-12-0)

plot.CircSeqAlignTkCoverage *(*plot\_coverage*)*, [14](#page-13-0) plot\_coverage, [14](#page-13-0)

shinyApp, *[5](#page-4-0)*